#### A+ Computer Science Hash tables

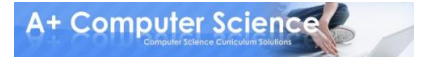

#### **A hashcode is used to create a key for an item.**

**The hashcode may be the same as the value of the item or may involve the use of some elaborate formula in hopes of creating a unique key.**

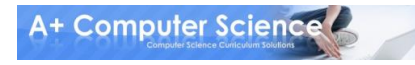

**Character c = new Character('a'); out.println(c.hashCode());**

- **c = new Character('0'); out.println(c.hashCode());**
- **c = new Character('A'); out.println(c.hashCode());**

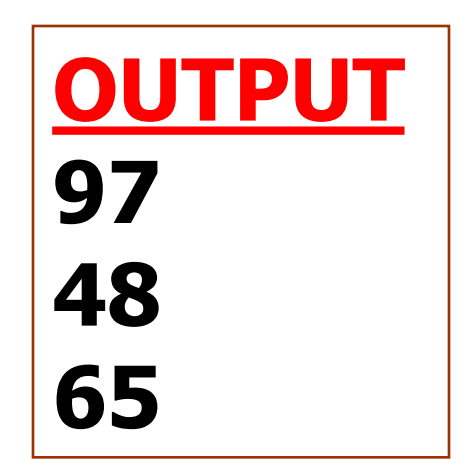

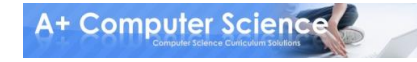

**Integer num = 45; out.println(num.hashCode());**

**num = new Integer(101); out.println(num.hashCode());** 

**String s = "a"; out.println(s.hashCode());**

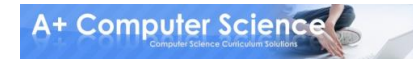

```
public int hashCode( )
{
 return x % someSize;
}
public int hashCode( )
{
  return (numVowels(s)+s.length)%aSize;
}
```
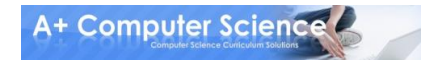

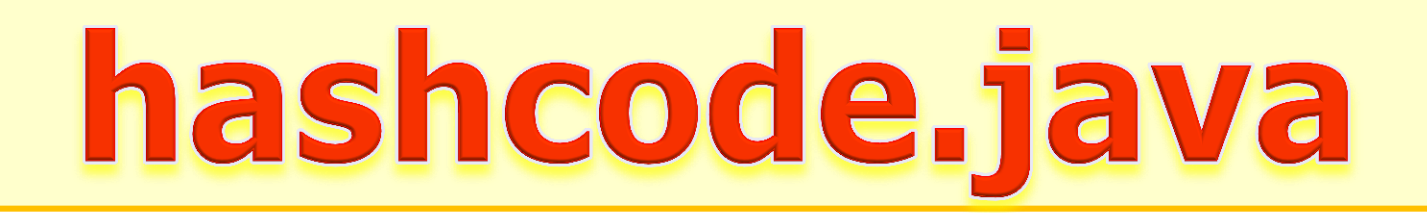

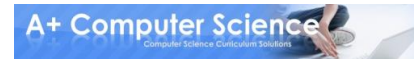

**A hash table stores values based on the hash code of each value.**

**Object[] hashTable = new Object[10];**

#### **Character c = new Character('1'); hashTable[c.hashCode()%10] = c;**

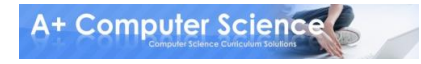

**Object[] hashTable = new Object[10];**

**Character c = new Character('1'); hashTable[c.hashCode()%10] = c;**

**Integer num = new Integer(113); hashTable[num.hashCode()%10] = num;**

```
String s = "e";
hashTable[s.hashCode()%10] = s;
```

```
for( Object thing : hashTable )
{
  System.out.println(thing);
}
```
**OUTPUT null e null 113 null null null null null 1**

**A+ Computer Science!** 

# hashtableone.java

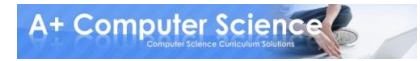

#### **Most hash tables are built using an array of linked lists.**

#### **LinkedList[] table;**

**table = new LinkedList[10];**

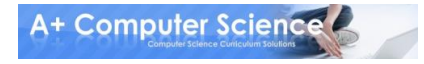

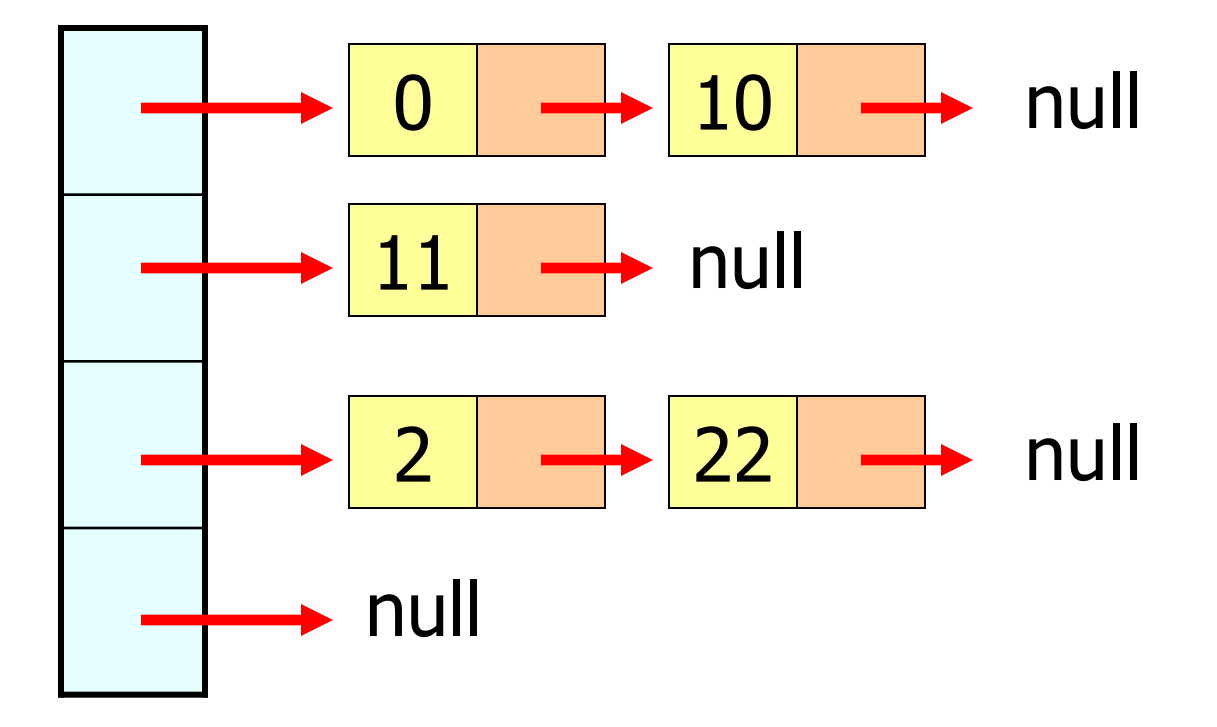

**LinkedList[] hashTable = new LinkedList[5];**

```
for( LinkedList list : hashTable )
{
  System.out.println(list);
}
```

```
for(int i = 0; i< hashTable.length; i++)
{
  hashTable[i] = new LinkedList();
}
```

```
for( LinkedList list : hashTable )
{
  System.out.println(list);
}
```
**OUTPUT null null null null null [] [] [] [] []**

A+ Computer Science

# hashtabletwo.java hashtablethree.java hashtablefour.java

**HashSet and HashMap were both created around hash tables.**

**A hash table is a giant array. Each item is inserted into the array according to a hash formula.**

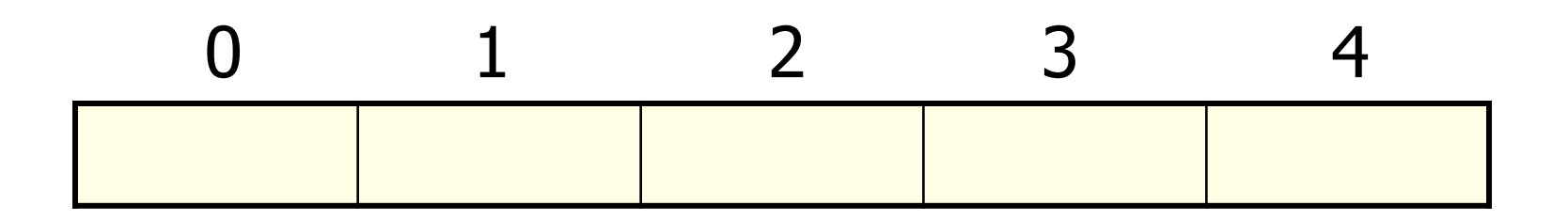

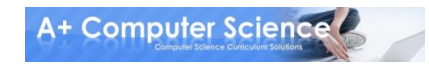

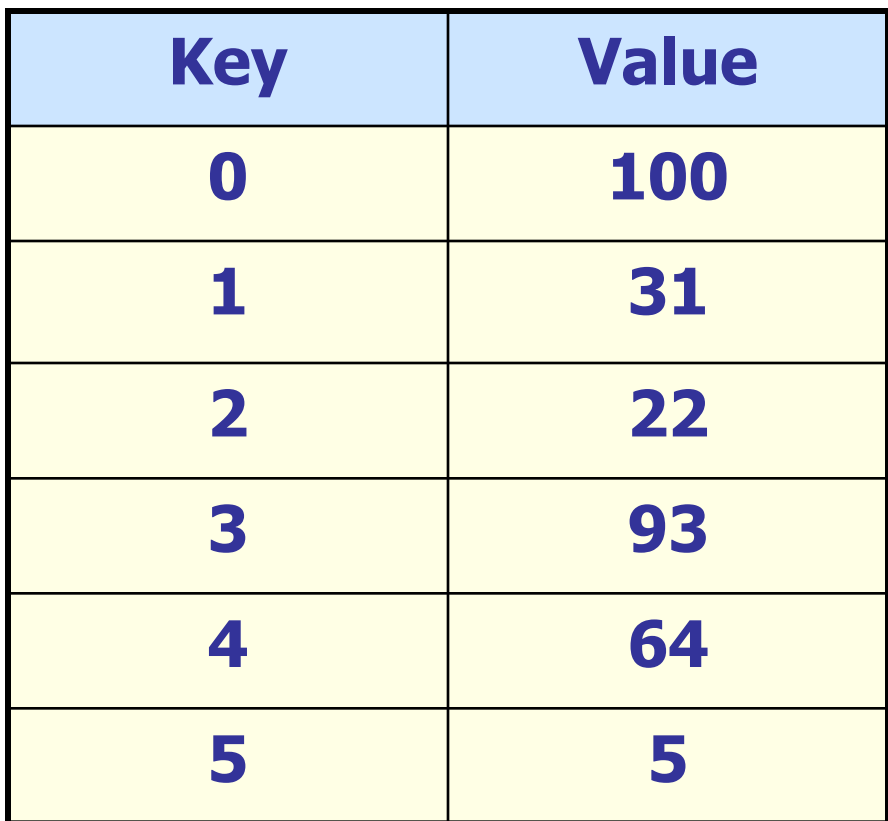

In most hash tables, the key involves some manipulation of the hash code and the value is just the thing being stored.

Anytime you use a hash formula to generate index positions, you could end up with the same index position for several values.

Collisions are handled by putting all the values with the same hash code in a list and storing the list at the index position that matches the hash code.

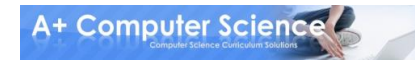

Using a bucket or a chain is a common way to describe putting all of the values with the same hash code in one list.

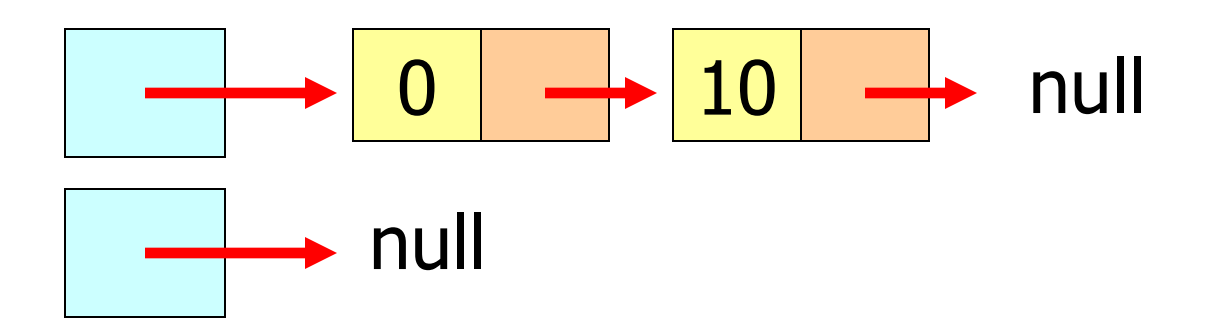

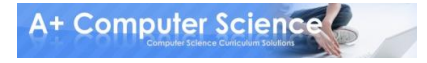

With only two buckets, this table would have lots of collisions and very long chains and be quite pointless.

LinkedList $[1 \t\t table = new LinkedList[2];$ null null

The larger the array, the less likely you are to have collisions. The table will be much more efficient as well.

LinkedList $[1]$  table = new LinkedList $[100]$ ; LinkedList $[$ ] bigTable = new LinkedList $[1000]$ ;

The LinkedList class works well to chain items together, but ListNode could also be used.

ListNode $[1$  table = new ListNode $[100]$ ;

ListNode $\begin{bmatrix} 1 \\ 0 \end{bmatrix}$  bigTable = new ListNode $\begin{bmatrix} 1000 \\ 1000 \end{bmatrix}$ ;

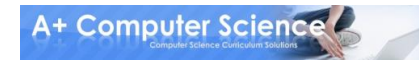

# hashtablefive.java

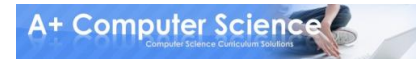

### Work on Programs!

## Crank Some Code!

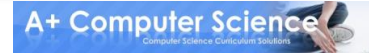

#### A+ Computer Science Hash tables

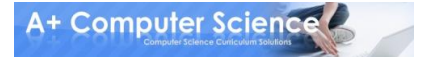